# **Процессорное ядро SchoolMIPS**

#### **и его использование для обучения основам микроархитектуры процессора**

Станислав Жельнио github.com/zhelnio 2017

### Проектирование микросхем ДЛЯ ШКОЛЬНИКОВ

- Теория
	- Учебник «Цифровая схемотехника и архитектура компьютера» Дэвид Харрис, Сара Харрис (Н&Н)
- Практика
	- schoolMIPS
		- простейший процессор
	- MIPSfpga

промышленное процессорное ядро

# Процессорное ядро schoolMIPS

- максимально упрощенное ядро архитектуры MIPS 300 строк на языке Verilog основано на процессоре Сары Харрис (из Н&Н)
- детальная документация на русском языке слайды + руководство пользователя
- открытый исходный код https://github.com/MIPSfpga/schoolMIPS
- предварительные требования:
	- $-$  основы языка описания аппаратуры Verilog на котором написан процессор
	- основы программирования на ассемблере MIPS сборка программ для процессора выполняется «взрослым» КОМПИЛЯТОРОМ ЯСС

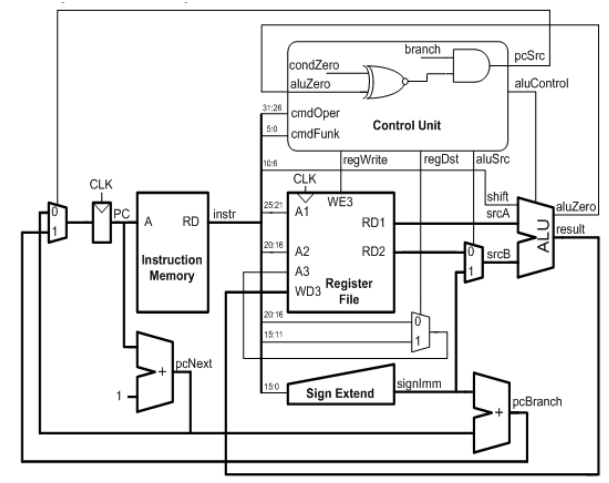

# Что нужно для работы с schoolMIPS

- Запуск симуляторе
	- компьютер с операционной системой Windows / Linux
	- ПО для симуляции Icarus Verilog / Modelsim
	- компилятор MIPS toolchain (gcc)
- Запуск на отладочной плате
	- ПО для синтеза и программирования ПЛИС Altera Quartus / Xilinx Vivado
	- отладочная плата ПЛИС от \$50, поддерживается 10 отладочных плат перечень расширяется

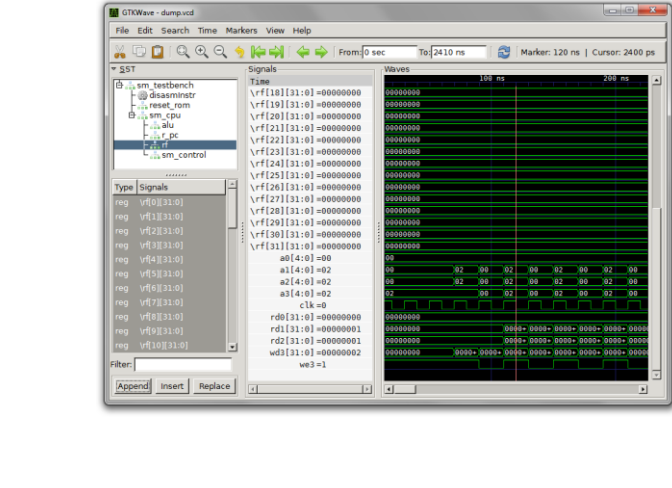

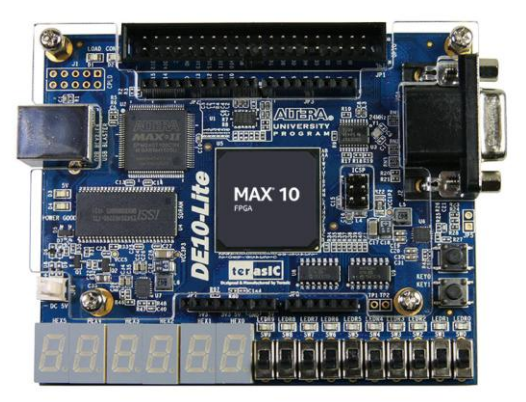

Все ПО доступно для свободной загрузки

### **Пример слайдов (пошаговое проектирование)**

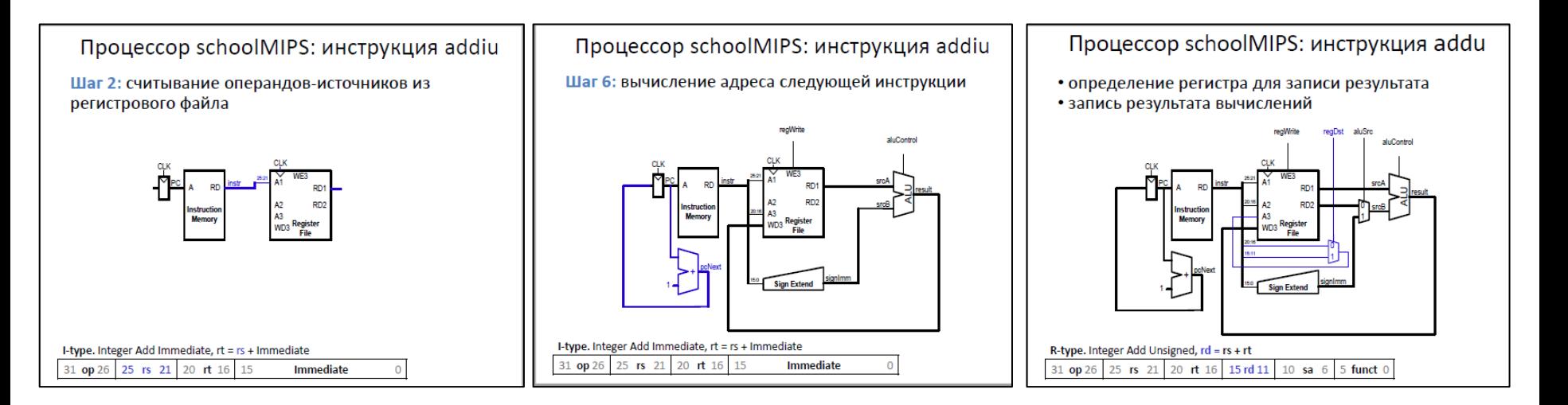

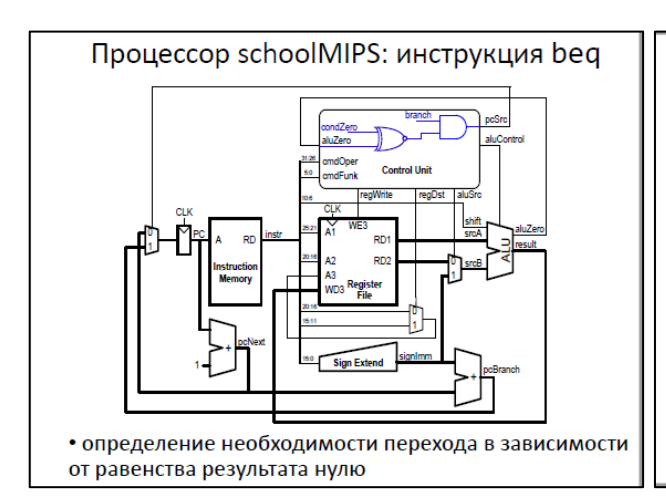

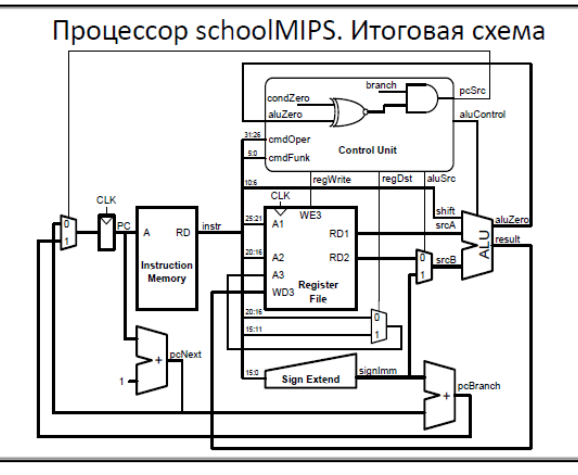

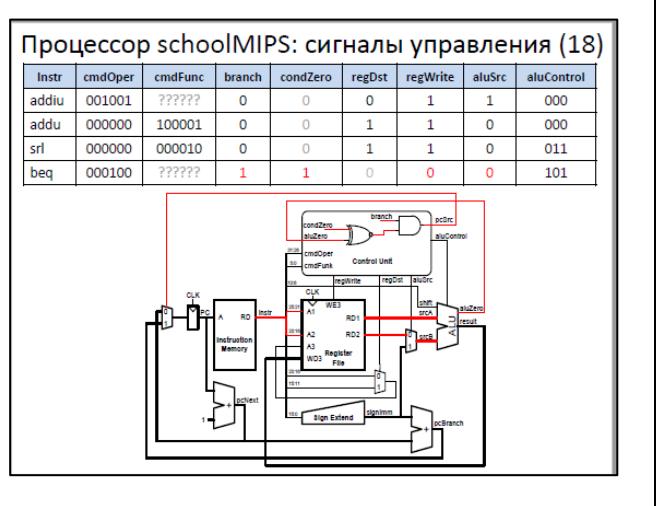

# **Пример слайдов (реализация)**

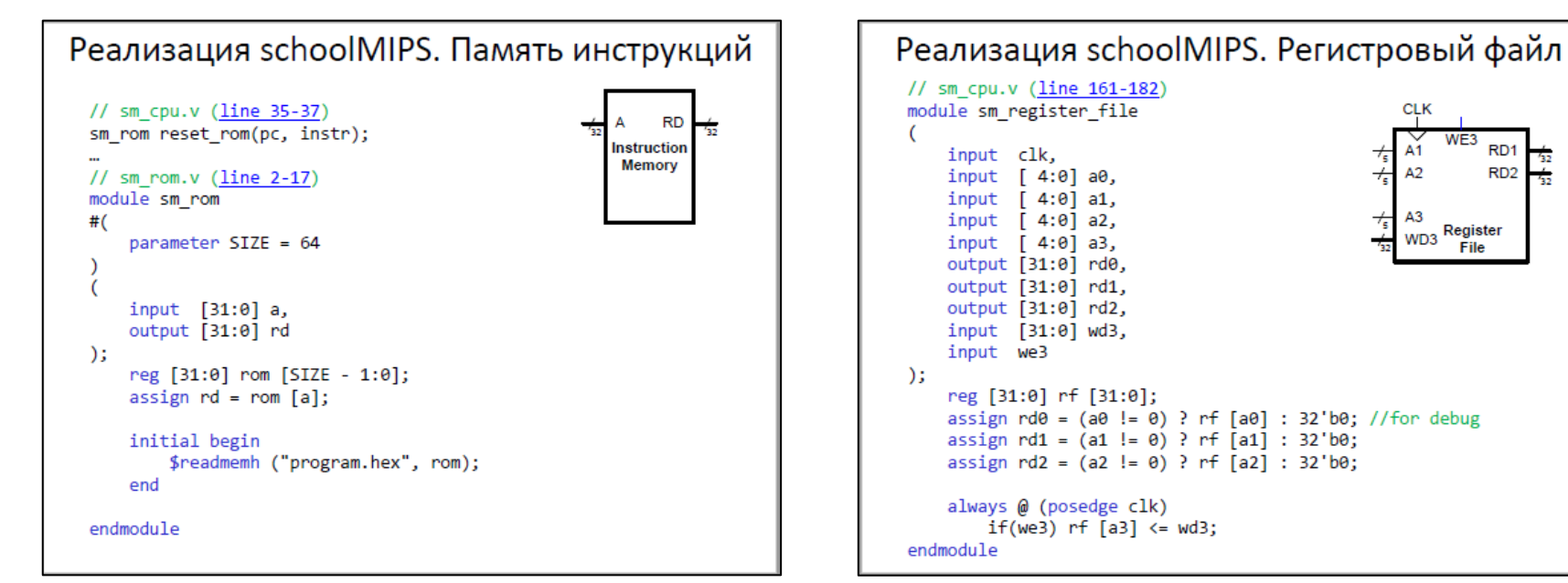

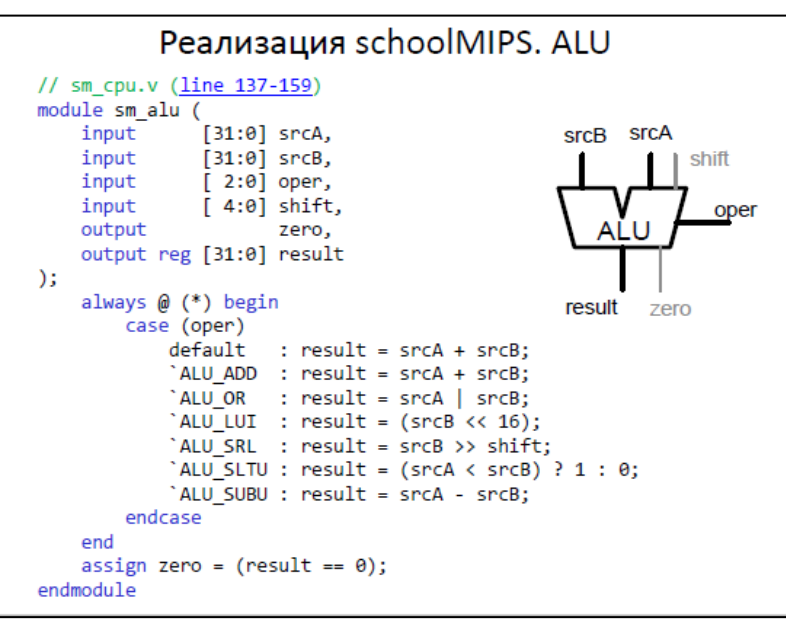

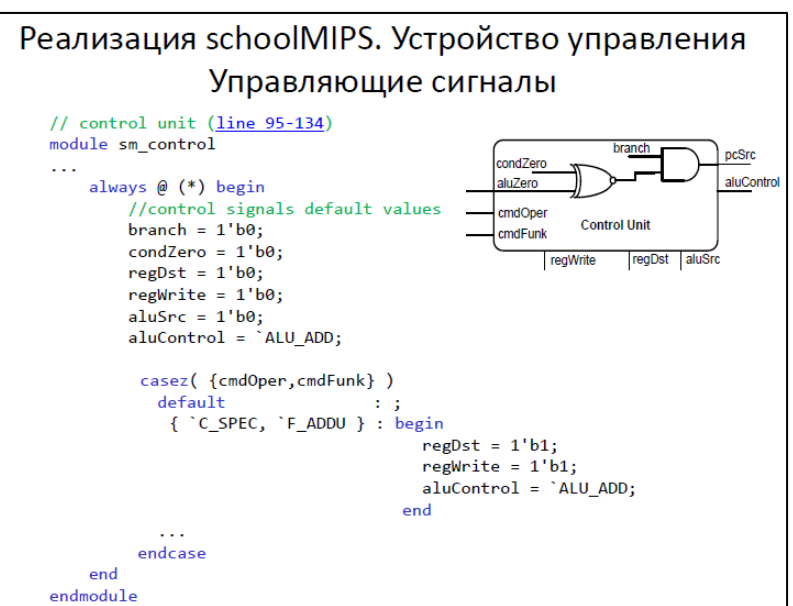

**CLK** 

WD3

WE3

Register

File

R<sub>D</sub><sub>1</sub>

R<sub>D</sub><sub>2</sub>

# Что делать со schoolMIPS

- Понять архитектуру
- Разобрать реализацию
- Запустить имеющиеся примеры

счетчик, вычисление чисел Фибоначчи, квадратного **КОРНЯ** 

- Индивидуальный проект
	- добавление инструкции
	- расширение возможностей АЛУ
	- добавление памяти данных
	- подключение внешних устройств
	- многотактная реализация
	- конвейерная реализация

# **Опыт использования**

• Курс «Системное проектирование цифровых устройств» МИЭМ, г.Москва

преподаватель: Александр Романов

- Летняя Школа Юных Программистов 2017 г.Новосибирск преподаватель: Юрий Панчул
- Школа-семинар в рамках конференции NGC 2017 г.Томск

преподаватель: Станислав Жельнио

# Большое спасибо за внимание! Ваши вопросы?